# Salesloft.

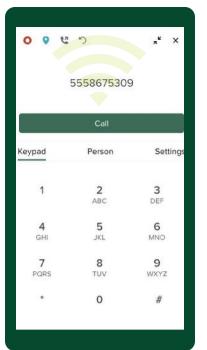

# **The Salesloft Dialer**

The Dialer integrates one-click sales calling into your daily processes and workflows.

To effectively incorporate the Dialer into your sales routine and gain the most value from it, follow the simple steps listed below.

#### **Improve Call Quality**

Conduct a network test

Close extra virtual

desktops

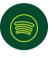

Close streaming service tabs & applications

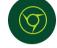

Update Chrome (and extensions) and restart 1x/day

## **Get Through To Your Customers**

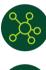

Enroll in a Trust Hub

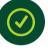

Register individual Salesloft phone numbers

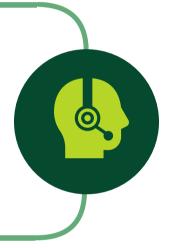

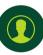

Set up Caller Name Delivery (CNAM)

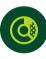

Know your <u>Trust Score</u>

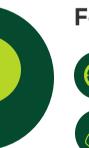

### **Follow Best Practices**

Call during normal business hours

four times

Let the phone ring at least

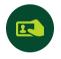

Avoid using personal Caller ID

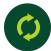

Avoid repeatedly dialing the same person

#### **Ensure Proper Setup**

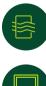

Set Up Quality of Service

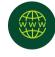

Use fiber internet when possible

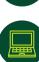

Monitor CPU usage

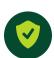

Check firewall configuration

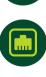

Consider connecting directly to Ethernet using high-quality ethernet adaptors